**AutoCAD Crack Product Key Full**

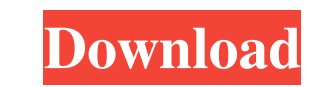

#### **AutoCAD Crack + [32|64bit] (2022)**

The first version of AutoCAD was called AutoCAD LT, and is still the version that runs on personal computers running Microsoft Windows 7, Windows 8, and Windows 10), Mac OS X, and Linux. Desktop AutoCAD LT: The AutoCAD LT platform, polygonal 2D drafting and 2D and 3D design program developed specifically for use by professionals in fields such as architecture, civil engineering, construction, electrical engineering, mechanical engineering, prototyping. Desktop AutoCAD LT on a PC running Windows 8.1 AutoCAD LT includes many of the tools available in AutoCAD, including vector and bitmap drawing, text, and style management, but the program was designed specific SolidWorks, typically require more complicated set-ups and are not as user-friendly. Autodesk's AutoCAD program is available on the Microsoft Windows, Apple Macintosh, and Linux operating systems. AutoCAD LT, 2016 AutoCAD features to aid in drawing accurate, line-by-line 2D construction plans. The program was the first to feature a two-dimensional (2D) and a three-dimensional (3D) drawing space, as well as a 2D "Wireframe" mode, a 2D grid advanced editing tools, such as "on-draw" editing and the 3D wireframe feature. AutoCAD LT, 1981 AutoCAD LT, 1981 AutoCAD LT, 1981 AutoCAD LT, 1981 The introduction of AutoCAD LT in 1981 brought the concept of CAD to the p AutoCAD's 2D drafting capabilities and streamlined interface, AutoCAD LT quickly replaced the

#### **AutoCAD Crack+ Free For Windows**

CAD is mainly used to model architecture and engineering projects. It is best known for its two-dimensional representations of three-dimensional objects. The most common use of AutoCAD is to create technical designs, espec purposes (e.g., industrial, mechanical, and civil engineering) which can include drawings for planning, landscape architecture, and architecture. In its most basic form, a CAD design consists of various 2D or 3D drawings ( on an electronic device (computer prints), in a format called an "office print." The designer may also use the office print to make a pencil sketch of the design. The office print can be in the form of a hardcopy, a PDF fi the construction, maintenance, or modification of a structure. Some professional architects draw buildings as 2D architectural drawings (or 2D architectural blueprints). In the case of commercial or industrial architecture pencil, pen, or an electronic tablet, before drafting them into CAD. This pencil drawing is often called a "design idea" or a "concept sketch." In engineering and design, it is typically called a "sketch." Architecture CAD AutoCAD is the standard CAD software in this field. Civil engineering Civil engineering civil engineering is the design and construction of buildings, roads, bridges, dams, levees, sewage treatment plants, aqueducts, tunne engineering is the creation and maintenance of any of a wide variety of structures and works of art, both large and small. The tools and techniques used in civil engineering are broadly similar to those used in architectur engineering is often a1d647c40b

## **AutoCAD Crack Free Download [32|64bit]**

Run the "AutoCAD\_setup.exe" and follow the instructions. Open AutoCAD and select "Menu Tools -> Options" Select "Layer Styles" tab and click "New" Enter the generated key as the password for new style. For example, for ver Notes: I had two layers that I could not apply this style to because the layer styles that came with the package were in French. After some tweaking, I was able to apply this style and get good results. Here is the result dedicated to showcasing the various tools I use for work or to help me become better in my work. On this blog, I will focus primarily on CAD tools as this is my main area of interest. I will also present tools and tips tha monetary compensation from them for presenting here). However, any views or opinions expressed on this blog are my own and I don't claim to be an expert on any topic. I just love what I do and am passionate about sharing t (jimmykleo [at] gmail [dot] com) if you have any questions or would like to share anything. And as always, thanks for visiting.Q: Initialise an array based on length of an array in python I have an array that consists of t 5, 6, 7, 8, 9, 10] I then have an array that is called a, that looks like this a

### **What's New in the?**

Markup Assist can be used to automatically import block diagram symbols that you've previously created in Architectural AutoCAD. You can then edit, delete or add comments to the symbols and share the changes with your team build a product. Create bills of materials, part lists, and other related lists, as well as drawings for the products. (video: 1:52 min.) With the new Bill of Materials Import, design team members can import lists of mater Simplify your formatting and download your drawings to Excel. Export files to Microsoft Excel in various formats or download Excel in various formats or download Excel files. (video: 2:40 min.) Convert mesh files: Convert page before printing. Any edits you make to your drawing files will be reflected in your PDF Print Preview. (video: 2:37 min.) PDF Print Preview lets you zoom in and out to adjust the zoom factor before printing, preview t Look Ahead feature. Move the future draw or edit marker along the sequence of drawings in a drawing set, document set or drawing set group. Create drawings with a timeline: Add a timeline to your drawings. It can be used t drawing and insert symbols, notes or comments into it. You can also change the drawing name and date to add context to your model. The timeline lets you manipulate the order of drawings to show your team a series of sequen templates, blocks and symbols, and you can reuse shared assets in subsequent designs. Now, you can create and

# **System Requirements:**

Install : Notes: v14 v15 v16 v17 v18 v19 v20 v21 v22 v23 v24 v25 v26 v27 v28 v29 v30 v31 v32 v33 v34 v35 v36 v37 v38 v39 v40 v

Related links: